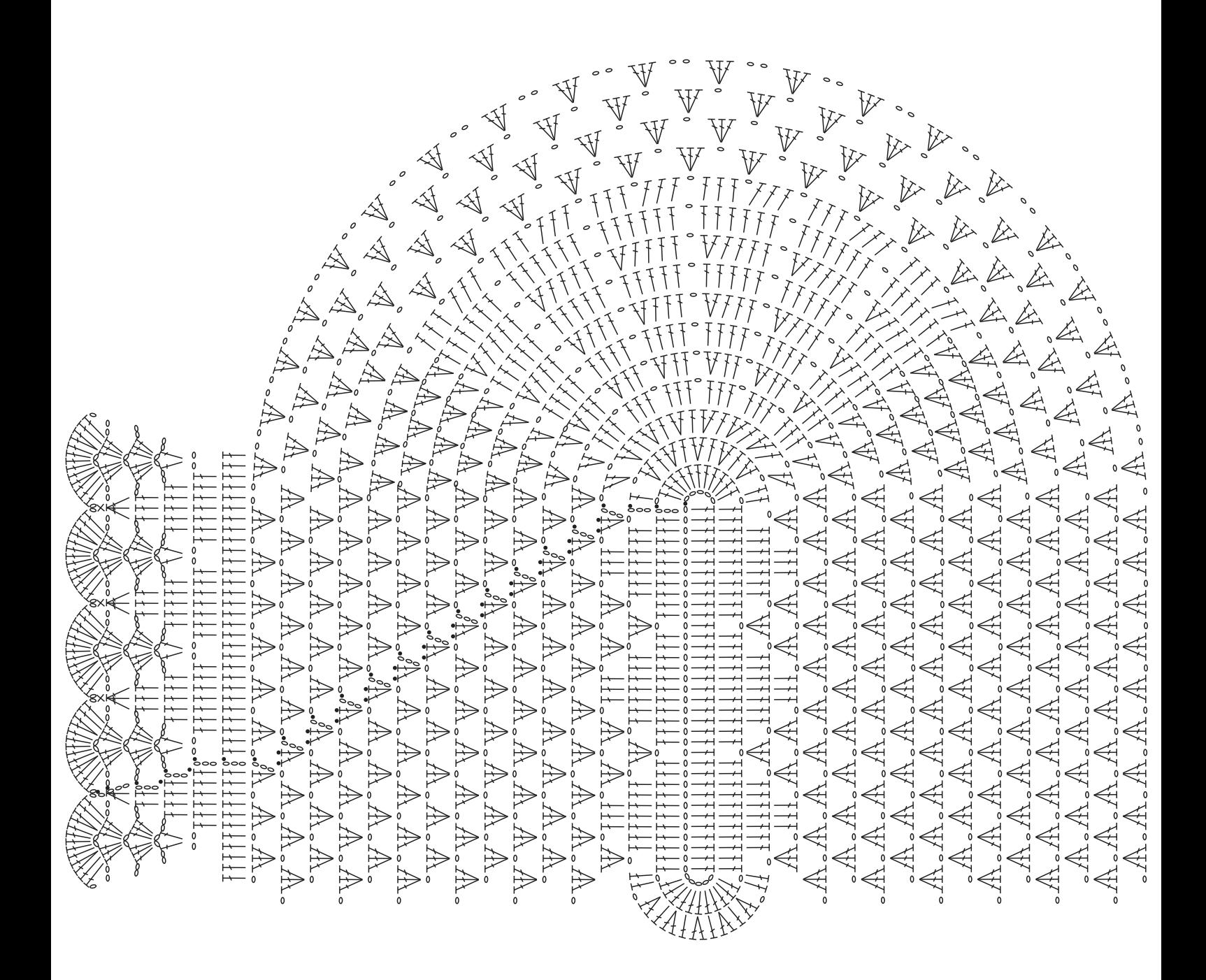

Gráfico 1

Inicie com 35 corr. + 5 corr. para virar o trabalho.

Legenda Correntinha  $\circ$  $\overline{\mathcal{F}}$ Ponto Alto Ponto Baixo  $\times$ Ponto Baixíssimo $\bullet$